# **entrar na lampionsbet com**

- 1. entrar na lampionsbet com
- 2. entrar na lampionsbet com :ibet apostas
- 3. entrar na lampionsbet com :dafabet palmeiras

### **entrar na lampionsbet com**

#### Resumo:

**entrar na lampionsbet com : Descubra as vantagens de jogar em ecobioconsultoria.com.br! Registre-se e receba um bônus especial de entrada. O seu caminho para grandes prêmios começa aqui!** 

contente:

### **entrar na lampionsbet com**

A Lampions Bet é uma plataforma de apostas online que oferece uma ampla variedade de jogos e recursos, e agora você pode desfrutar de toda essa emoção no seu celular com o download do seu aplicativo.

#### **entrar na lampionsbet com**

O aplicativo Lampions Bet é uma ótima opção para quem gosta de jogar no celular, graças à entrar na lampionsbet com interface intuitiva e fácil de navegar. Além disso, oferece recursos excepcionais como:

- Apostas em entrar na lampionsbet com Esportes Ao Vivo
- Cassino Online
- Jogos de Slot
- Pôquer

A Lampions Bet tem foco em entrar na lampionsbet com fornecer aos seus usuários uma experiência segura e confiável, uma vez que aplicam altos padrões em entrar na lampionsbet com seus processos de verificação, tanto para depósitos como para pagamentos.

### **Como Baixar o Aplicativo Lampions Bet no seu Dispositivo Móvel?**

Baixar o aplicativo Lampions Bet é bastante simples, só siga as etapas a seguir:

- 1. Habilite "Fontes Desconhecidas" no seu celular Android indo para "Configurações" > "Segurança".
- 2. Navegue até [crash hack 1xbet 7z](/crash-hack-1xbet-7z-2024-08-03-id-22774.pdf) no seu navegador celular.
- 3. Toque em entrar na lampionsbet com "Baixar o Aplicativo" e espere o download ser concluído.
- 4. Instale o aplicativo em entrar na lampionsbet com seu celular.

### **Explore as Diferentes Opções oferecidas pela Lampions Bet**

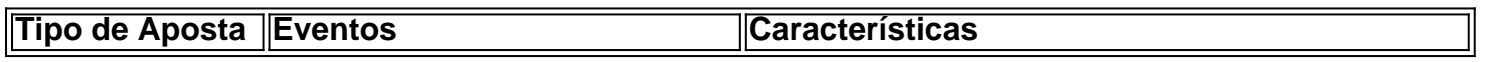

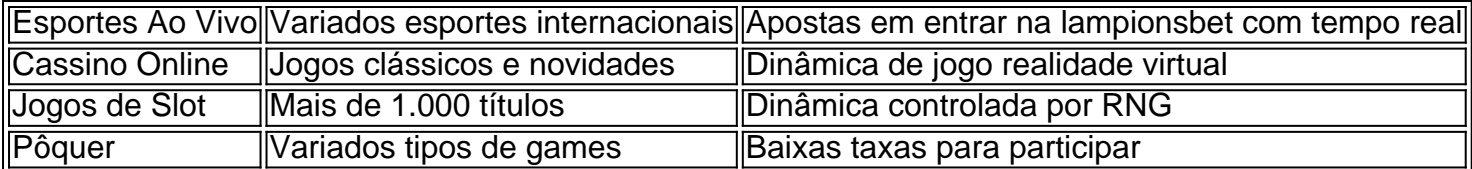

### **Experimente uma Experiência de Apostas Online Sem Igual com o Aplicativo Lampions Bet**

Com o lado amigável, jogos empolgantes, e recursos exclusivos, não é de espantar que a Lampions Bet esteja revolucionando o mundo das apostas online. Baixe o aplicativo hoje mesmo e beneficie-se de promoções e bônus.

[dono da esportes da sorte](https://www.dimen.com.br/dono-da-esportes-da-sorte-2024-08-03-id-23824.pdf)

### **entrar na lampionsbet com**

É comum querermos usar aplicativos que são disponibilizados apenas no formato APK para dispositivos Android em entrar na lampionsbet com nossos iPhones. Infelizmente, o sistema operacional iOS não suporta diretamente a instalação de aplicativos no formato CPK. No entanto, existem algumas etapas que você pode seguir para converter um APk em entrar na lampionsbet com IPA e, em entrar na lampionsbet com seguida, instalá-lo em entrar na lampionsbet com seu iPhone.

#### **entrar na lampionsbet com**

Existem alguns emuladores disponíveis, mas um dos mais confiáveis é o /estratégia-funil-bet365- 2024-08-03-id-25407.pdf. Baixe e instale-o em entrar na lampionsbet com seu computador.

### **Passo 2: Ative o modo Desenvolvedor**

Para permitir a instalação de arquivos APK, acesse as configurações no emulador e ative o "Modo Desenvolvedor".

### **Passo 3: Instale o APK no emulador Android**

Baixe o arquivo APK no seu computador (**baixar aplicativo Lampionsbet APK**). Agora, arraste e solte o arquivo APK recém-baixado para o emulador Android. O emulator detectará automaticamente o arquivo OPK como um aplicativo Android.

### **Passo 4: Use uma ferramenta de extração para converter o APK em entrar na lampionsbet com IPA**

Existem algumas ferramentas úteis como o iPhone Backup Extractor ou o iFunbox que podem ser usadas para extrair o arquivo IPA para você. Siga as instruções deles, e em entrar na lampionsbet com alguns minutos você terá o arquivo IIPA.

Agora você precisa transferer o arquivo IPA para seu iPhone. Você pode fazer isso por meio de iTunes ou de um serviço de /prognóstico-jogos-de-amanha-2024-08-03-id-39916.pdf.

### **Passo 5: Instalação do aplicativo no seu iPhone**

Transferir o arquivo IPA (**baipadrao-Lampionsbet-IPA**) por meio do iTunes ou transferindo para o aplicativo de um provedor de IP.

Depois de transferir com sucesso o ipa, clique no instalador para abrir e, em entrar na lampionsbet com seguida, assista enquanto seu iPhone instalar e verifca entrar na lampionsbet com nova aplicação.

### **entrar na lampionsbet com :ibet apostas**

Junte-se hoje e faça apostas em entrar na lampionsbet com centenas de eventos esportivos diferentes com

apostas esportivas on-line que é regulamentada e 100% legal. Bet365 Ontario Review

: Melhores características de apostas e apostas do Sportsbook App ontariobets : bet 365 " Como fazer uma aposta com Bet 365 1 Faça login em entrar na lampionsbet com entrar na lampionsbet com conta BetWe com seu nome

5

O texto incita o usuário a fazer o download do aplicativo da Lampions Bet para facilitar o acesso a jogos 2 de casino e caça-níqueis preferidos. Disponível para dispositivos Android e iOS, o aplicativo é grátis e pode ser baixado na 2 Google Play Store ou Apple App Store. Parágrafo 2:

Após o download, o usuário pode fazer login com a conta existente ou 2 criar uma nova. Depois de fazer login, o usuário terá acesso a todos os jogos favoritos, incluindo caça-níqueis, jogos de 2 mesa e apostas esportivas.

Parágrafo 3:

O aplicativo oferece conveniência, com acesso aos jogos preferidos em entrar na lampionsbet com qualquer lugar e em entrar na lampionsbet com 2 qualquer hora.

## **entrar na lampionsbet com :dafabet palmeiras**

Sabendo que o oceano acabaria por devorar entrar na lampionsbet com casa na cidade piscatória de El Bosque.

Em torno deste país de quase 130 milhões, a seca é

drenagem reservatórios seco

e criando escassez de água grave. O calor mortal está forçando as pessoas, culturas... infraestrutura do envelhecimento é lutando para manter o ritmo;

Claudia Sheinbaum, cientista ambiental e co-autora do relatório de 2007 sobre mudanças climáticas para tornar o clima uma parte central da campanha antes das eleições presidenciais. Isso porque, como muitos países se afastam da queima de combustíveis fósseis (como petróleo e gás), que causam mudanças climáticas o presidente Andrés Manuel López Obrador - um dos líderes mais populares do México entrar na lampionsbet com gerações.

Sheinbaum é frequentemente visto como o mentor de López Obrador, que está restrito por lei a um mandato. Como presidente ele injetou bilhões entrar na lampionsbet com uma empresa estatal petrolífera do México e tem pressionado para fazer reformas no setor energético mexicano com aumento da produção dos combustíveis fósseis (Fósseis) ou investimentos bloqueados nos projetos energéticos renováveis - resultando na entrar na lampionsbet com queda até junho passado: foi prefeito mundial das cidades mexicana?

No centro do seu silêncio parece ser o enigma que muitos líderes enfrentam diante das mudanças climáticas: eles deveriam sacrificar necessidades políticas e econômicas imediatas para lidar com as alterações de longo prazo necessárias à sobrevivência humana?

Sheinbaum disse à Associated Press que acredita entrar na lampionsbet com ciência, tecnologia e energia renovável mas também afirmou ainda ter afirmado a favor de continuar aumentando o poder gerado por empresas estatais.

A principal adversária, Xóchitl Gálvez (ex-senadora da oposição), disse que promoveria o investimento privado no setor de energia se eleita.A empresinha prometeu fechar

permanentemente refinarias nos estados Nuevo Leon e Tamaulipas dentro dos primeiros seis meses do seu mandato; propôs transformar a empresa estatal petrolífera para um país capaz também por produzir eletricidade usando fontes renováveis como as geotérmica...

Quem vencer será a primeira mulher presidente do México.

ESCRATAS DE ÁGUA

medida que a eleição se aproxima, uma piora da crise hídrica está dificultando para Sheinbaum e seu principal oponente ignorar as ameaças climáticas do México.

A extensa Cidade do México recebe entrar na lampionsbet com água de aquíferos subterrâneo e uma vasta rede, chamada Sistema Cutzamala. Seca persistente intensificada pelas mudanças climáticas; El Nio atraiu o sistema para níveis recorde baixos!

Bairros não conectados ao sistema estão sentindo a pitada de temperaturas quentes e atrasos nas entregas da água por caminhões. As lavanderia passaram semanas sem abastecimento d'água, com escassez chegando até mesmo aos restaurantes entrar na lampionsbet com bairros afluente como Polanco (à vezes chamado "Beverly Hills of México").

Em Xochimilco, no sul da cidade de Sandoval se preocupa com o quanto os cortes na água vão piorar e que seu neto terá um dia por causa das mudanças climáticas.

Mas ela tem alguma esperança para Sheinbaum, que pertence à festa Morena de López Obrador. "Acho que ela vai fazer alguma coisa", disse Sandoval. "Vou votar nela para ver se segue e pelo menos nos ajuda a armazenar água da chuva".

AGENDA DE FEL FOSSIL DO OBRADOR

Sob López Obrador, o México priorizou a produção de combustíveis fósseis entrar na lampionsbet com uma busca para nacionalizar geração energética num país ainda profundamente dependente das importações. Isso é exemplificado por entrar na lampionsbet com principal refinaria - que não está operacional – localizada apenas 80 quilômetros ao oeste da cidade mais desaparecida do El Bosque no Tabasco ndia

A política teria favorecido a empresa estatal de energia elétrica sobre as empresas privadas. Ao ser confrontado com o histórico ambiental de entrar na lampionsbet com administração,

López Obrador apontou para usinas hidrelétricas que foram renovadamente reformadas e seu programa frequentemente questionado sobre reflorestamento.

padrões para trabalhar com filantropias, uma lista de apoiadores e áreas financiada AP.org

.

Author: ecobioconsultoria.com.br Subject: entrar na lampionsbet com Keywords: entrar na lampionsbet com Update: 2024/8/3 10:46:05